# **Learning The Bash Shell, 2nd Edition**

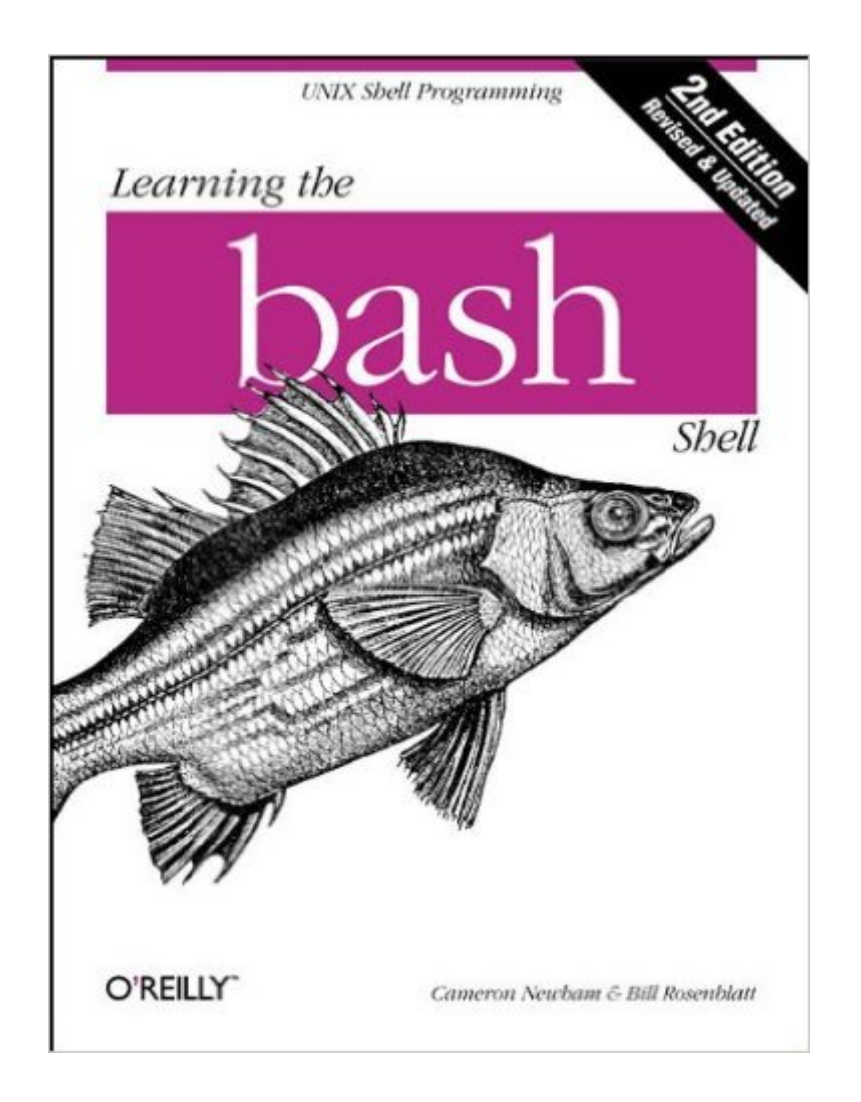

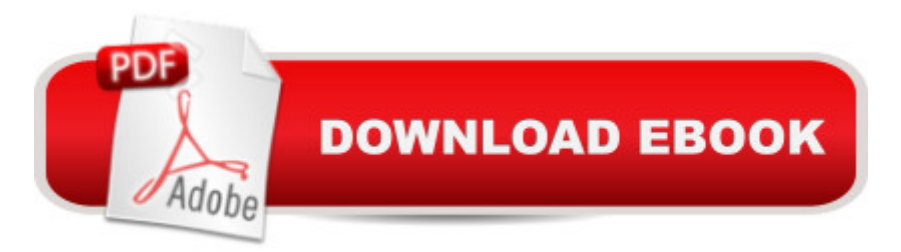

## **Synopsis**

The first thing users of the Linux operating system come face to face with is the shell. "Shell" is the UNIX term for a user interface to the system -- something that lets you communicate with the computer via the keyboard and display. Bash, the Free Software Foundation's "Bourne Again Shell," is the default shell for Linux, the popular free UNIX-like operating system. It's also a replacement for the standard UNIX Bourne shell, which serves both as a user interface and as a programming language. Like the FSF's other tools, bash is more than a mere replacement: it extends the Bourne shell in many ways. Features include command line editing, key bindings, integrated programming features, command completion, control structures (especially the select construct, which enables you to create menus easily), and new ways to customize your environment.Whether you want to use bash for its user interface or its programming features you will find Learning the bash Shell a valuable guide. The book covers all of bash's features, both for interactive use and programming. If you are new to shell programming, Learning the bash Shell provides an excellent introduction, covering everything from the most basic to the most advanced features, like signal handling and command line processing. If you've been writing shell scripts for years, it offers a great way to find out what the new shell offers. The book is full of examples of shell commands and programs that are designed to be useful in your everyday life as a user, not just to illustrate the feature being explained. All of these examples are freely available to you online on the Internet.This second edition covers all of the features of bash Version 2.0, while still applying to bash Version 1.x. New features include the addition of one-dimensional arrays, parameter expansion, and more pattern-matching operations. bash 2.0 provides even more conformity with POSIX.2 standards, and in POSIX.2 mode is completely POSIX.2 conformant. This second edition covers several new commands, security improvements, additions to ReadLine, improved configuration and installation, and an additional programming aid, the bash shell debugger.With this book you'll learn:How to install bash as your login shellThe basics of interactive shell use, including UNIX file and directory structures, standard I/O, and background jobsCommand line editing, history substitution, and key bindingsHow to customize your shell environment without programmingThe nuts and bolts of basic shell programming, flow control structures, command-line options and typed variablesProcess handling, from job control to processes, coroutines and subshellsDebugging techniques, such as trace and verbose modesTechniques for implementing system-wide shell customization and features related to system security

### **Book Information**

Paperback: 336 pages Publisher: O'Reilly Media; 2nd edition (January 26, 1998) Language: English ISBN-10: 1565923472 ISBN-13: 978-1565923478 Product Dimensions: 7 x 0.8 x 9.2 inches Shipping Weight: 1.2 pounds Average Customer Review: 4.0 out of 5 stars $\hat{A}$   $\hat{A}$  See all reviews $\hat{A}$  (27 customer reviews) Best Sellers Rank: #552,218 in Books (See Top 100 in Books) #24 in Books > Computers & Technology > Operating Systems > Unix > Shell #173 in Books > Computers & Technology > Operating Systems > Macintosh #592 in $\hat{A}$  Books > Textbooks > Computer Science > Operating **Systems** 

#### **Customer Reviews**

This O'Reilly Publication does a good job in filling a void for a good introduction to Bash Shell scripting. Bash has become the shell script programming choice for most Unix and Linux shell programmers, because of its strengths over C shell (Csh) and other Unix-based Shell environments as a fairly robust freeware script programming language.Strengths of the publication are the clear explanations of the bash shell programming environment, the effective use of tables to summarize basic shell language and programming constructs, UNIX-based utilities, shell environment customization, shell Syntax, Bash File Operators and control key definitions.A chapter is devoted to edit mode capabilities (both eMacs and Vi Command-Line Editing Commands are covered and summarized effectively in clearly doucmented tables).The book contains a number of terse script programming tasks, which provide clear examples of the material presented in the text. These program examples are reworked to provide a clear example of how Bash scripts can be modified to provide greater flexibility and reusability of Bash shell program code.I would like to see more robust programming shell examples in the book as examples of mini-applications, which Bash is frequently used for in many Unix-based or Unix-derived platforms. The "Task 5-1" program example is an example where a good example of a program, which does an adequate job of clearly covering the use of Bash File Operators, yet the author(s) make the statement that the code is "relatively long winded".Another area the book could address is the use of Bash in a Windows environment. I was able to port some of the programming tasks presented to a Windows 95/98 environment using the GNU Bash Version 2.

Learning the bash Shell: Unix Shell Programming (In a Nutshell (O'Reilly)) Command Line Kung Fu: [Bash Scripting Tricks, Linux](http://ebooksupdate.com/en-us/read-book/0RnYK/learning-the-bash-shell-2nd-edition.pdf?r=MXX2FxNvp8xnmHr7R3ZQDXob%2FK%2FUSAyyW2NjM0ej4KM%3D) Shell Programming Tips, and Bash One-liners Mastering Unix Shell Scripting: Bash, Bourne, and Korn Shell Scripting for Programmers, System Administrators, and UNIX Gurus Learning the bash Shell, 2nd Edition Learning: 25 Learning Techniques for Accelerated Learning - Learn Faster by 300%! (Learning, Memory Techniques, Accelerated Learning, Memory, E Learning, ... Learning Techniques, Exam Preparation) Linux: Linux Bash Scripting - Learn Bash Scripting In 24 hours or less bash Cookbook: Solutions and Examples for bash Users (Cookbooks (O'Reilly)) Linux Shell Scripting with Bash Unix in easy steps: Commanding the BASH shell Shell Programming in Unix, Linux and OS X: The Fourth Edition of Unix Shell Programming (4th Edition) (Developer's Library) Portable Shell Programming: An Extensive Collection of Bourne Shell Examples UNIX Shell Scripting Interview Questions, Answers, and Explanations: UNIX Shell Certification Review Learn: Cognitive Psychology - How to Learn, Any Skill or Subject in 21 Days! (Learn, Learning Disability, Learning Games, Learning Techniques, Learning ... Learning, Cognitive Science, Study) Learning Unix for OS X: Going Deep With the Terminal and Shell Learning the Korn Shell SonSurf Super Starter Kit BL (SonSurf Beach Bash VBS) Bash Pocket Reference: Help for Power Users and Sys Admins BASH Guide Bachelorette Bash Mad Libs (Adult Mad Libs) Learning American Sign Language DVD to accompany Learning American Sign Language - Levels 1 & 2 Beginning and Intermediate, 2nd Edition

#### <u>Dmca</u>